# Distribusi Peluang Teoritis

1. Pendahuluan

Titik-titik contoh di dalam Ruang Sampel (S) dapat disajikan dalam bentuk numerik/bilangan.

Peubah Acak

.

Fungsi yang mendefinisikan titik-titik contoh dalam ruang contoh sehingga memiliki nilai berupa bilangan nyata disebut : PEUBAH ACAK = VARIABEL ACAK = RANDOM VARIABLE (beberapa buku juga menyebutnya sebagai STOCHASTIC VARIABLE )

 $\bullet$  X dan x

Biasanya PEUBAH ACAK dinotasikan sebagai X (X kapital) Nilai dalam X dinyatakan sebagai x (huruf kecil x).

Contoh 1 : Pelemparan sekeping Mata Uang setimbang sebanyak 3 Kali S : {GGG, GGA, GAG, AGG, GAA, AGA, AAG, AAA} dimana  $G = GAMBAR$  dan  $A = ANGKA$ X: setiap satu sisi GAMBAR bernilai satu  $(G = 1)$ 

S : {GGG, GGA, GAG, AGG, GAA, AGA, AAG, AAA} 

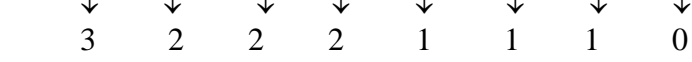

Perhatikan bahwa X{0,1,2,3} Nilai  $x_1 = 0$ ,  $x_2 = 1$   $x_3 = 2$ ,  $x_4 = 3$ 

Kategori Peubah Acak

Peubah Acak dapat dikategorikan menjadi:

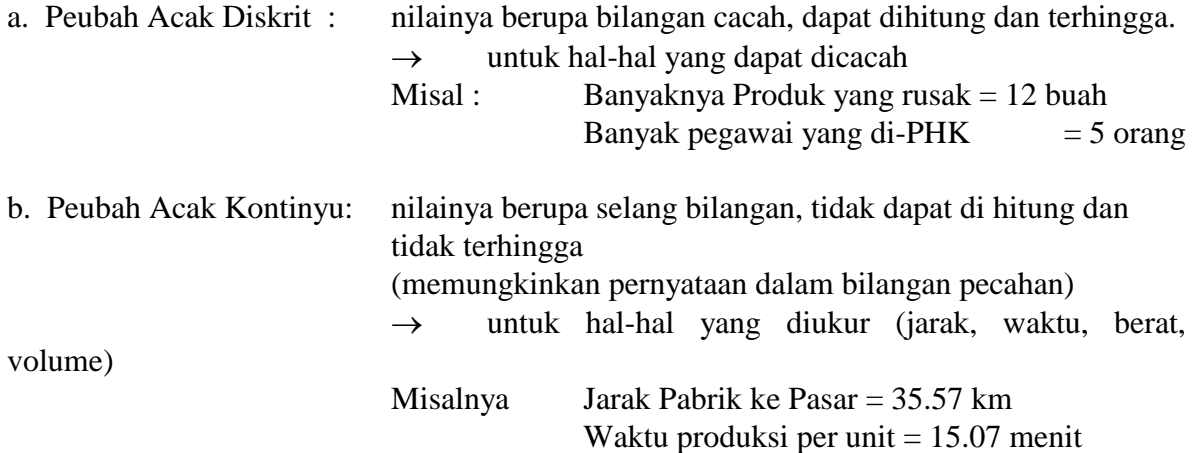

Berat bersih produk  $= 209.69$  gram Volume kemasan  $= 100.00$  cc

Distribusi Peluang Teoritis

Distribusi Peluang Teoritis : Tabel atau Rumus yang mencantumkan semua kemungkinan nilai peubah acak berikut peluangnya.

Berhubungan dengan kategori peubah acak, maka dikenal :

a. Distribusi Peluang Diskrit : Seragam\*), Binomial\*), Hipergeometrik\*), Poisson\*)

b. Distribusi Peluang Kontinyu : Normal\*) t, F,  $\chi^2$ (chi kuadrat)

\*) : akan dipelajari dalam pelajaran kali ini

### 2. Distribusi Peluang Diskrit

# 2.1 Distribusi Peluang Seragam

Definisi Distribusi Peluang Seragam :

Jika Peubah Acak X mempunyai nilai  $x_1, x_2, x_3, \ldots, x_k$  yang berpeluang sama, maka distribusi peluang seragamnya adalah :

$$
f(x;k) = \frac{1}{k}
$$
 untuk x = x<sub>1</sub>, x<sub>2</sub>, x<sub>3</sub>,...,x<sub>k</sub>

Contoh 2 :

Jika Abi, Badu dan Cici berpeluang sama mendapat beasiswa, maka distribusi peluang seragamnya adalah :

 $f(x; 3) = \frac{1}{3}$ 3 untuk x = Abi, Badu, Cici *atau*  $x = 1,2,3$ (mahasiswa dinomori)

Secara umum: nilai k dapat dianggap sebagai kombinansi N dan n

$$
k=C_n^N
$$

 $N =$ banyaknya titik contoh dalam ruang contoh/populasi

 $n =$ ukuran sampel acak = banyaknya unsur peubah acak X

Contoh 3 :

Jika kemasan Batu Baterai terdiri dari 4 batu baterai, maka bagaimana distribusi peluang seragam cara menyusun batu baterai untuk 12 batu baterai?

$$
k = C_n^N = C_4^{12} = \frac{12!}{4!8!} = 495 \rightarrow \text{ada } 495 \text{ cara}
$$

 $f(x; k) = f(x; 495) =$ 1 495 untuk  $x = 1, 2, 3, \ldots, 495$ 

2.2 Distribusi Peluang Binomial

• Percobaan Binomial

Percobaan Binomial adalah percobaan yang mempunyai ciri-ciri sebagai berikut:

- 1. Percobaan diulang n kali
- 2. Hasil setiap ulangan hanya dapat dikategorikan ke dalam 2 kelas; Misal: "BERHASIL" atau "GAGAL" ("YA" atau "TIDAK"; "SUCCESS" or "FAILED")
- 3. Peluang keberhasilan = p dan dalam setiap ulangan nilai p tidak berubah. Peluang gagal  $= q = 1-p$ .
- 4. Setiap ulangan bersifat bebas satu dengan yang lain.

Definisi Distribusi Peluang Binomial

$$
b(x;n,p) = C_x^n p^x q^{n-x}
$$

untuk 
$$
x = 0, 1, 23, \dots, n
$$

n: banyaknya ulangan

x: banyak keberhasilan dalam peubah acak X

p: peluang berhasil pada setiap ulangan

q: peluang gagal  $= 1$  - p pada setiap ulangan

Catatan : untuk memudahkan membedakan p dengan q, anda terlebih dahulu harus dapat menetapkan mana kejadian SUKSES mana yang GAGAL. Anda dapat menetapkan bahwa kejadian yang **ditanyakan** adalah = **kejadian SUKSES**

Contoh 4 :

Tentukan peluang mendapatkan "MATA 1" muncul 3 kali pada pelemparan 5 kali sebuah dadu setimbang!

Kejadian sukses/berhasil = mendapat "MATA 1"

 $x = 3$ 

 $n = 5 \rightarrow$  pelemparan diulang 5 kali  $p =$ 1 6  $q = 1 -$ 1 6 = 5 6

$$
b(x;n,p) = C_x^n p^x q^{n-x}
$$
  
\n
$$
b(3;5,\frac{1}{6}) = C_3^5 (\frac{1}{6})^3 (\frac{5}{6})^2
$$
  
\n
$$
= \frac{5!}{3!2!} \frac{5^2}{6^5} = 10 \times 0.003215... = 0.03215...
$$

Contoh 4b:

Peluang seorang mahasiswa membolos adalah 6:10, jika terdapat 5 mahasiswa, berapa peluang terdapat 2 orang mahasiswa yang tidak membolos?

Kejadian yang ditanyakan  $\rightarrow$  Kejadian SUKSES = TIDAK MEMBOLOS Yang diketahui peluang MEMBOLOS =  $q = 6$ : 10 = 0.60  $p = 1 - q = 1 - 0.60 = 0.40$   $x = 2$ ,  $n = 5$ b(x = 2; n = 5, p = 0.40) = ....................

Tabel Peluang Binomial

Soal-soal peluang peluang binomial dapat diselesaikan dengan bantuan Tabel Distribusi Peluang Binomial (Lihat hal 157-162, Statistika 2)

Cara membaca Tabel tersebut :

Misal :

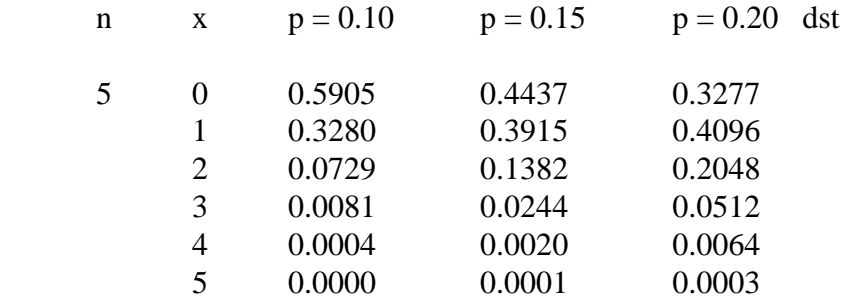

Perhatikan Total setiap Kolom  $p = 1.0000$  (atau karena pembulatan, nilainya tidak persis = 1.0000 hanya mendekati 1.0000)

 $x = 0$   $n = 5$   $p = 0.10$   $b(0; 5, 0.10) = 0.5905$  $x = 1$   $n = 5$   $p = 0.10$   $b(1; 5, 0.10) = 0.3280$ Jika  $0 \le x \le 2$ ,  $n = 5$  dan  $p = 0.10$  maka  $b(x; n, p) = b(0; 5, 0.10) + b(1; 5, 0.10) + b(2; 5, 0.10)$  $= 0.5905 + 0.3280 + 0.0729$  $= 0.9914$ 

Contoh 5

Suatu perusahaan "pengiriman paket " terikat perjanjian bahwa keterlambatan paket akan menyebabkan perusahaan harus membayar biaya kompensasi.

Jika Peluang setiap kiriman akan terlambat adalah 0.20 Bila terdapat 5 paket, hitunglah probabilitas :

- a. Tidak ada paket yang terlambat, sehingga perusahaan tidak membayar biaya kompensasi?  $(x=0)$
- b. Lebih dari 2 paket terlambat?  $(x > 2)$
- c. Tidak Lebih dari 3 paket yang terlambat?( $x \le 3$ )
- d. Ada 2 sampai 4 paket yang terlambat?( $2 \le x \le 4$ )
- e. Paling tidak ada 2 paket yang terlambat?( $x \ge 2$ )

### Jawab

a.  $x = 0 \rightarrow b(0; 5, 0.20) = 0.03277$  (lihat di tabel atau dihitung dgn rumus)

b.  $x > 2 \rightarrow$  Lihat tabel dan lakukan penjumlahan sebagai berikut :

 $b(3; 5, 0.20) + b(4; 5, 0.20) + b(5; 5, 0.20) =$  $0.0512+0.0064+0.0003 = 0.0579$ atau .....  $\rightarrow$  1 - b(x  $\le$  2) = 1 - [b(0; 5, 0.20) + b(1; 5, 0.20) + b(2; 5, 0.20)  $= 1 - [0.3277 + 0.4096 + 0.2048]$  $= 1 - 0.9421 = 0.0579$ 

(hasilnya sama dengan perhitungan sebelumnya, bukan?)

c.  $x \leq 3 \rightarrow$  Lihat tabel dan lakukan penjumlahan  $b(0; 5, 0.20) + b(1; 5, 0.20) + b(2; 5, 0.20) + b(3; 5, 0.20) =$  $0.3277 + 0.4096 + 0.2048 + 0.0512 = 0.9933$ atau ....  $\rightarrow$  1 - b(x > 3) = 1 - [ b(4; 5, 0.20) + b(5; 5, 0.20)]  $= 1 - [0.0064 + 0.0003] = 1 - 0.0067 = 0.9933$ (hasilnya sama dengan perhitungan sebelumnya, bukan?)

d.  $2 \le x \le 4$   $\rightarrow$  Lihat tabel dan lakukan penjumlahan sebagai berikut : b( 2; 5, 0.20) + b(3; 5, 0.20) + b(4; 5, 0.20) =  $0.2048 + 0.0512 + 0.0064 = 0.2624$ 

e. Kerjakan sendiri!!!

Rata-rata dan Ragam Distribusi Binomial b(x; n, p) adalah Rata-rata  $\mu$  = np Ragam  $\sigma^2$  = npq  $n =$ ukuran populasi p = peluang keberhasilan setiap ulangan  $|q = 1 - p$  = peluang gagal setiap ulangan

Contoh 5b: Untuk b(5; 5 0.20), di mana  $x = 5$ ,  $n = 5$  dan  $p = 0.20$  sehingga q = 0.80 maka  $\mu = 5 \times 0.20 = 1.00$  $\sigma^2 = 5 \times 0.20 \times 0.80 = 0.80$  $\sigma$  =  $\sqrt{0.80}$  = 0.8944...

### 2.3 Distribusi Peluang Poisson

Percobaan Poisson memiliki ciri-ciri berikut :

1. Hasil percobaan pada suatu selang waktu dan tempat tidak tergantung dari hasil percobaan di selang waktu dan tempat yang lain yang terpisah

2. Peluang terjadinya suatu hasil percobaan sebanding dengan panjang selang waktu dan luas tempat percobaan terjadi. Hal ini berlaku hanya untuk selang waktu yang singkat dan luas daerah yang sempit

.

3. Peluang bahwa lebih dari satu hasil percobaan akan terjadi pada satu selang waktu dan luasan tempat yang sama diabaikan

Definisi Distribusi Peluang Poisson : *poisson x e x x*  $(x; \mu)$  $\mu) = \frac{1}{x!}$  $=\frac{e^{-\mu}\mu}{\sqrt{2\pi}}$  $\overline{a}$ e : bilangan natural  $= 2.71828...$ x : banyaknya unsur BERHASIL dalam sampel : rata-rata keberhasilan

Perhatikan rumus yang digunakan! Peluang suatu kejadian Poisson hitung dari rata-rata populasi  $(\mu)$ 

• Tabel Peluang Poisson

Misal:

Seperti halnya peluang binomial, soal-soal peluang Poisson dapat diselesaikan dengan Tabel Poisson (Statistika 2, hal 163-164)

Cara membaca dan menggunakan Tabel ini tidak jauh berbeda dengan Tabel Binomial

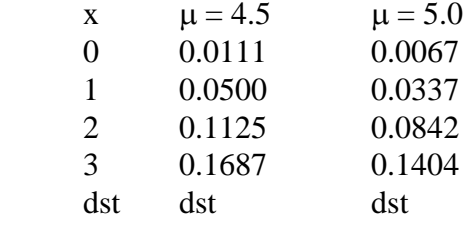

#### 15 0.0001 0.0002

poisson(2;  $4.5$ ) = 0.1125

 $poisson(x < 3; 4.5) = poisson(0; 4.5) + poisson(1; 4.5) + poisson(2; 4.5)$  $= 0.0111 + 0.0500 + 0.1125 = 0.1736$ 

poisson(x > 2;4.5) = poisson(3; 4.5) + poisson(4; 4.5) +...+ poisson(15;4.5) atau  $= 1$  - poisson( $x \le 2$ )  $= 1 - [poisson(0; 4.5) + poisson(1; 4.5) + poisson(2; 4.5)]$  $= 1 - [0.0111 + 0.0500 + 0.1125] = 1 - 0.1736 = 0.8264$ 

Contoh 6 :

Rata-rata seorang sekretaris baru melakukan 5 kesalahan ketik per halaman. Berapa peluang bahwa pada halaman berikut ia membuat:

- a. tidak ada kesalahan?( $x = 0$ )
- b. tidak lebih dari 3 kesalahan?( $x \le 3$ )
- c. lebih dari 3 kesalahan?( $x > 3$ )
- d. paling tidak ada 3 kesalahan  $(x \ge 3)$

Jawab:

 $\mu = 5$ 

- a.  $x = 0 \rightarrow$  dengan rumus? hitung poisson(0; 5) atau  $\rightarrow$  dengan Tabel Distribusi Poisson di bawah x:0 dengan  $\mu = 5.0 \rightarrow (0; 5.0) = 0.0067$
- b.  $x \leq 3 \rightarrow$  dengan Tabel Distribusi Poisson hitung

poisson(0; 5.0) + poisson(1; 5.0) + poisson(2; 5.0) + poisson(3; 5.0) =  $0.0067 + 0.0337 + 0.0842 + 0.1404 = 0.2650$ 

c.  $x > 3 \rightarrow$  poisson( $x > 3$ ; 5.0) = poisson(4; 5.0) + poisson(5; 5.0) + poisson (6; 5.0) + poisson(7;  $5.0$ ) + ... + poisson(15;  $5.0$ )

atau

$$
\rightarrow \text{poisson}(x > 3) = 1 - \text{poisson}(x \le 3)
$$
\n
$$
= 1 - [\text{poisson}(0; 5.0) + \text{poisson}(1; 5.0) + \text{poisson}(2; 5.0) + \text{poisson}(3; 5.0)]
$$
\n
$$
= 1 - [0.0067 + 0.0337 + 0.0842 + 0.1404]
$$
\n
$$
= 1 - 0.2650
$$
\n
$$
= 0.7350
$$

Pendekatan Poisson untuk Distribusi Binomial :

 Pendekatan Peluang Poisson untuk Peluang Binomial, dilakukan jika *n besar* (n > 20) dan *p sangat kecil* (p < 0.01) dengan terlebih dahulu menetapkan p dan kemudian menetapkan  $\mu = n x p$ 

Contoh 7

Dari 1 000 orang mahasiswa 2 orang mengaku selalu terlambat masuk kuliah setiap hari, jika pada suatu hari terdapat 5 000 mahasiswa, berapa peluang ada lebih dari 3 orang yang terlambat?

Kejadian Sukses : selalu terlambat masuk kuliah

 $p =$ 2 1000  $n = 5000$   $x > 3$ 

jika diselesaikan dengan peluang Binomial  $\rightarrow$  b(x > 3; 5 000, 0.002)

 tidak ada di Tabel, jika menggunakan rumus sangat tidak praktis.

 $p = 0.002$   $n = 5000$   $x>3$  $\mu = n \times p = 0.002 \times 5\,000 = 10$ diselesaikan dengan peluang Poisson  $\rightarrow$  poisson (x > 3; 10) = 1 - poisson (x  $\leq$  3)  $= 1$  - [poisson  $(0;10)$  + poisson $(1; 10)$  + poisson $(2;10)$  + poisson $(3; 10)$  $= 1 - [0.0000 + 0.0005 + 0.0023] = 1 - 0.0028 = 0.9972$ 

2.4 Distribusi Peluang Hipergeometrik

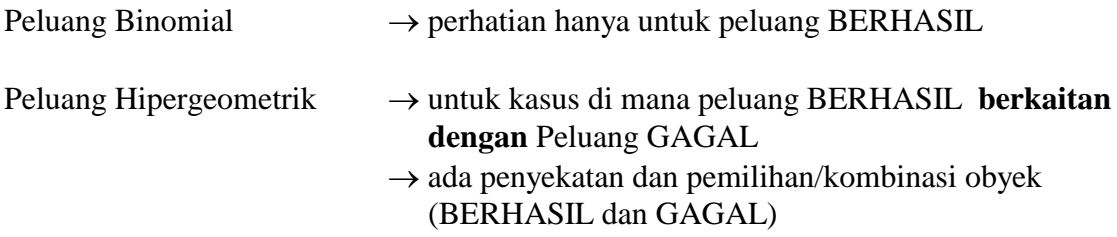

Percobaan hipergeometrik adalah percobaan dengan ciri-ciri sebagai berikut:

1. Contoh acak berukuran n diambil dari populasi berukuran N

2. k dari N diklasifikasikan sebagai "BERHASIL" sedangkan N-k diklasifikasikan sebagai "GAGAL"

Definisi Distribusi Hipergeometrik:

Bila dalam populasi N obyek, k benda termasuk kelas "BERHASIL" dan N-k (sisanya) termasuk kelas "GAGAL", maka Distribusi Hipergeometrik peubah Acak X yg menyatakan banyaknya keberhasilan dalam contoh acak berukuran n adalah :

$$
h(x; N, n, k) = \frac{C_x^k C_{n-x}^{N-k}}{C_n^N}
$$
 untuk x = 0,1,2,3...,k

Contoh 8 :

Jika dari seperangkat kartu bridge diambil 5 kartu secara acak tanpa pemulihan, berapa peluang diperoleh 3 kartu hati?

$$
N = 52 \qquad \qquad n = 5 \qquad \qquad k = 13 \qquad \qquad x = 3
$$

$$
h(3;52,5,13) = \frac{C_3^{13} C_2^{39}}{C_5^{52}}
$$
 (selesaikan sendiri!)

Rata-Rata dan Ragam bagi Distribusi Hipergeometrik h(x; N, n, k) adalah :

Rata-rata = 
$$
\mu = \frac{nk}{N}
$$
  
Ragam =  $\sigma^2 = \frac{N-n}{N-1} \times n \times \frac{k}{N} (1 - \frac{k}{N})$ 

Perluasan Distribusi Hipergeometrik jika terdapat lebih dari 2 kelas

Distribusi Hipergeometrik dapat diperluas menjadi penyekatan ke dalam beberapa kelas

$$
f(x_1, x_2,..., x_k; a_1, a_2,..., a_k, N, n) = \frac{C_{x_1}^{a_1} \times C_{x_2}^{a_2} \times \cdots \times C_{x_k}^{a_k}}{C_n^N}
$$

dan perhatikan bahwa 
$$
n = \sum_{i=1}^{k} x_i
$$
 dan  $N = \sum_{i=1}^{k} a_i$ 

N : ukuran populasi atau ruang contoh

n : ukuran contoh acak

- k : banyaknya penyekatan atau kelas
- xi : banyaknya keberhasilan kelas ke-i dalam contoh
- ai : banyaknya keberhasilan kelas ke-i dalam populasi

Contoh 9 :

Dari 10 pengemudi motor, 3 orang mengemudikan motor merk "S", 4 orang memggunakan motor merk "Y" dan sisanya mengemudikan motor merk "H". Jika secara acak diambil 5 orang, berapa peluang 1 orang mengemudikan motor merk "S", 2 orang merk "Y" dan 2 orang merk "H"?

Javab :

\nN = 10, 
$$
n = 5
$$

\na<sub>1</sub> = 3,  $a_2 = 4$ ,  $a_3 = 3$ 

\nx<sub>1</sub> = 1,  $x_2 = 2$ ,  $x_3 = 2$ 

$$
f(1,2,2; 3,4,3, 10, 5) = \frac{C_1^3 \times C_2^4 \times C_2^3}{C_5^{10}} = \frac{3 \times 6 \times 3}{252} = \frac{54}{252} = \frac{3}{18} = 0.2142...
$$

a3= 3

Pendekatan Hipergeometrik dapat juga dilakukan untuk menyelesaikan persoalan binomial :

- $\bullet$  Binomial  $\rightarrow$  untuk pengambilan contoh dengan pemulihan (dengan pengembalian)
- $\bullet$  Hipergeometrik  $\rightarrow$  untuk pengambilan contoh tanpa pemulihan (tanpa pengembalian)

Contoh 10 :

Dalam suatu kotak terdapat 5 bola yang terdiri dari 2 bola Merah, 2 bola Biru dan 1 buah Putih. Berapa peluang

- a. terambil 2 bola Merah, dari 4 kali pengambilan yang dilakukan secara acak dengan pemulihan?
- b. terambil 2 bola Merah, dari 4 kali pengambilan yang dilakukan secara acak tanpa pemulihan?

Soal a diselesaikan dengan Distribusi Peluang binomial :

 $p = 2/5 = 0.40$   $n = 4$   $x = 2$  $b(2; 4, 0.40) = 0.16$  (lihat Tabel atau gunakan rumus Binomial)

Soal b diselesaikan dengan Distribusi Peluang Hipergeometrik

N = 5   
\nN-k = 3   
\n
$$
n = 4 \nN-k = 2 \nN-k = 3 \n
$$
n - x = 2 \n
$$
n - x = 2 \n
$$
n - x = 2 \n
$$
n - x = 2 \n
$$
n - x = 2 \n
$$
n - x = 2 \n
$$
n - x = 2 \n
$$
n - x = 2 \n
$$
n - x = 2 \n
$$
n - x = 2 \n
$$
n - x = 2 \n
$$
n - x = 2 \n
$$
n - x = 2 \n
$$
n - x = 2 \n
$$
n - x = 2 \n
$$
n - x = 2 \n
$$
n - x = 2 \n
$$
n - x = 2 \n
$$
n - x = 2 \n
$$
n - x = 2 \n
$$
n - x = 2 \n
$$
n - x = 2 \n
$$
n - x = 2 \n
$$
n - x = 2 \n
$$
n - x = 2 \n
$$
n - x = 2 \n
$$
n - x = 2 \n
$$
n - x = 2 \n
$$
n - x = 2 \n
$$
n - x = 2 \n
$$
n - x = 2 \n
$$
n - x = 2 \n
$$
n - x = 2 \n
$$
n - x = 2 \n
$$
n - x = 2 \n
$$
n - x = 2 \n
$$
n - x = 2 \n
$$
n - x = 2 \n
$$
n - x = 2 \n
$$
n - x = 2 \n
$$
n - x = 2 \n
$$
n - x = 2 \n
$$
n - x = 2
$$
\n
$$
n - x = 2   
\n
$$
n - x = 2
$$
$$
$$
$$
$$
$$
$$
$$
$$
$$
$$
$$
$$
$$
$$
$$
$$
$$
$$
$$
$$
$$
$$
$$
$$
$$
$$
$$
$$
$$
$$
$$
$$
$$
$$
$$
$$
$$
$$
$$
$$
$$
$$
$$
$$

- 3 Distribusi Peluang Kontinyu
- 3.1 Distribusi Normal
- Nilai Peluang peubah acak dalamDistribusi Peluang Normal dinyatakan dalam luas dari di bawah kurva berbentuk genta\lonceng (*bell shaped curve)*.
- Kurva maupun persamaan Normal melibatkan nilai x,  $\mu$  dan  $\sigma$ .
- Keseluruhan kurva akan bernilai 1, ini mengambarkan sifat peluang yang tidak pernah negatif dan maksimal bernilai satu

Perhatikan gambar di bawah ini:

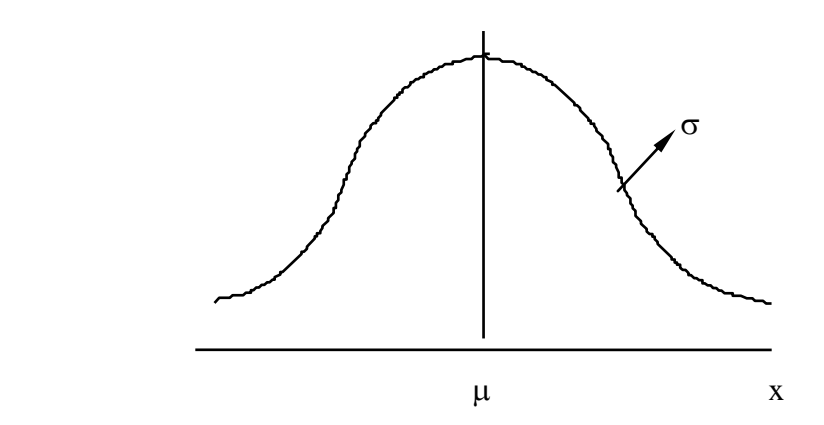

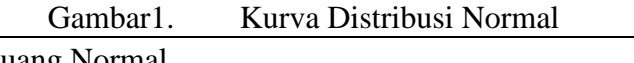

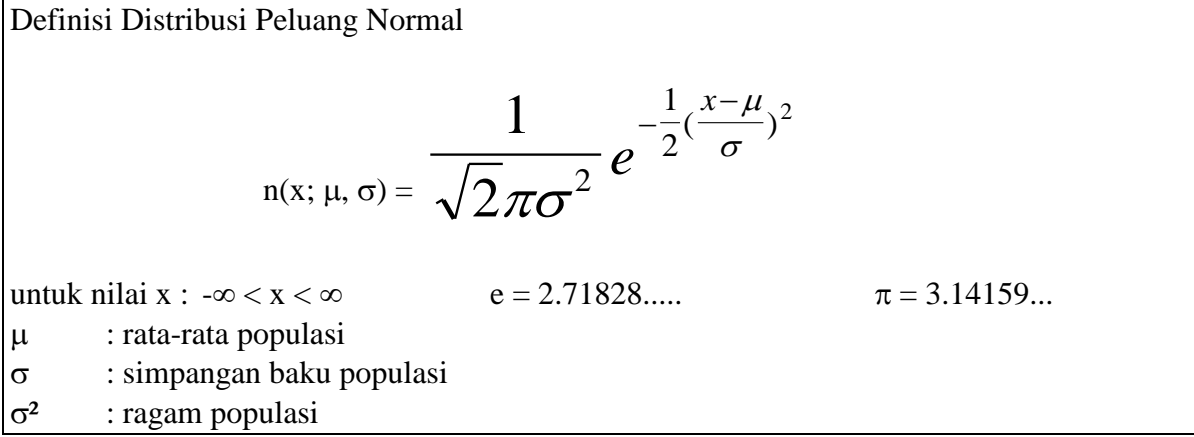

 Untuk memudahkan penyelesaian soal-soal peluang Normal, telah disediakan tabel nilai z (Statistika2, hal 175)

Perhatikan dalam tabel tersebut :

1. Nilai yang dicantumkan adalah nilai z

$$
z=\frac{x-\mu}{\sigma}
$$

2. Luas kurva yang dicantumkan dalam tabel = 0.50 (setengah bagian kurva normal)

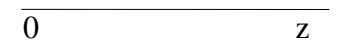

3. Nilai z yang dimasukkan dalam tabel ini adalah luas dari sumbu 0 sampai dengan nilai z

Dalam soal-soal peluang Normal tanda  $= . \leq$ dan  $\geq$  diabaikan, jadi hanya ada tanda  $<$ dan >

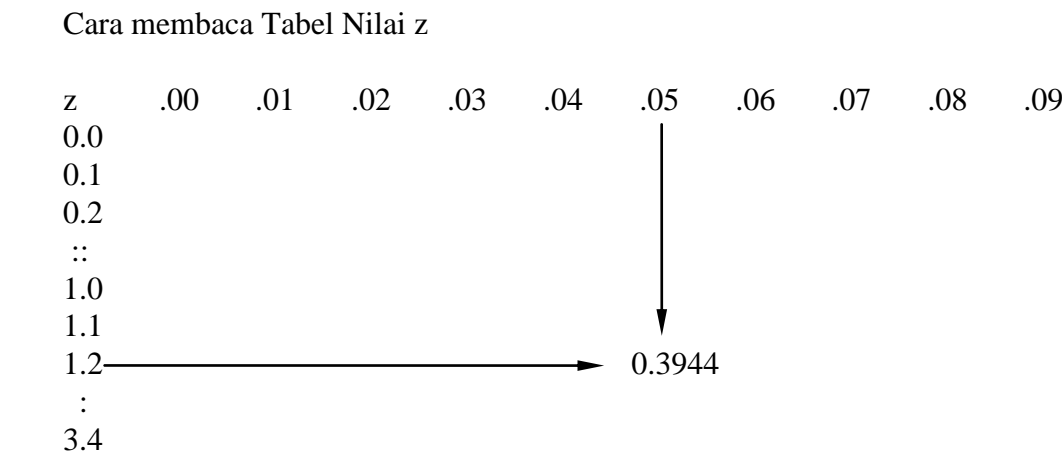

Nilai 0.3944 adalah untuk luas atau peluang 0 < z < 1.25 yang digambarkan sebagai berikut

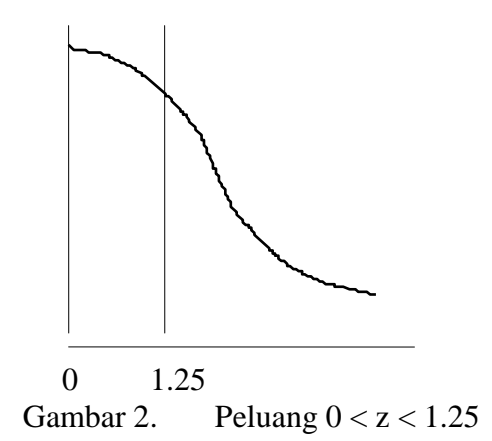

Dari Gambar 2 dapat kita ketahui bahwa P(z >1.25 ) = 0.5 - 0.3944 = 0.1056

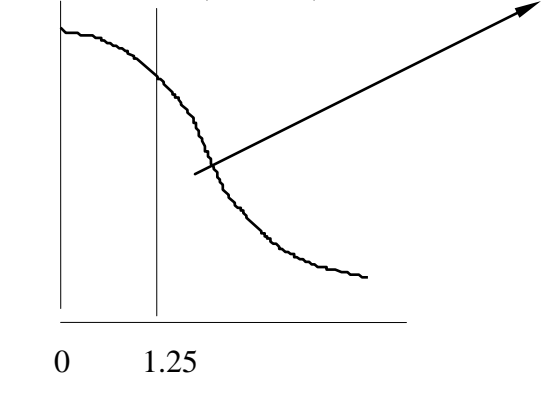

Gambar 3. Peluang (z>1.25)

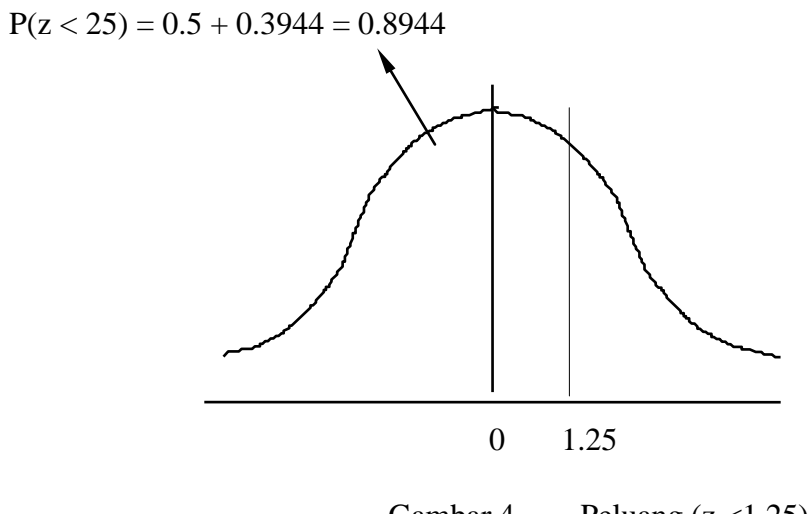

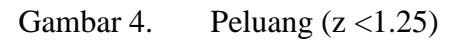

Luas daerah untuk z negatif dicari dengan cara yang sama, perhatikan contoh berikut :

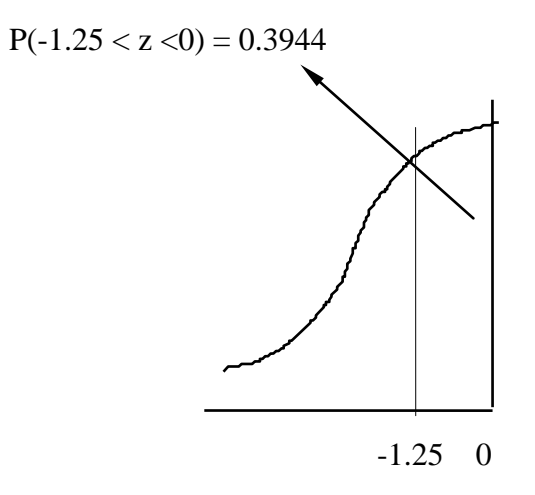

Gambar 5. Peluang  $(-1.25 < z < 0)$ 

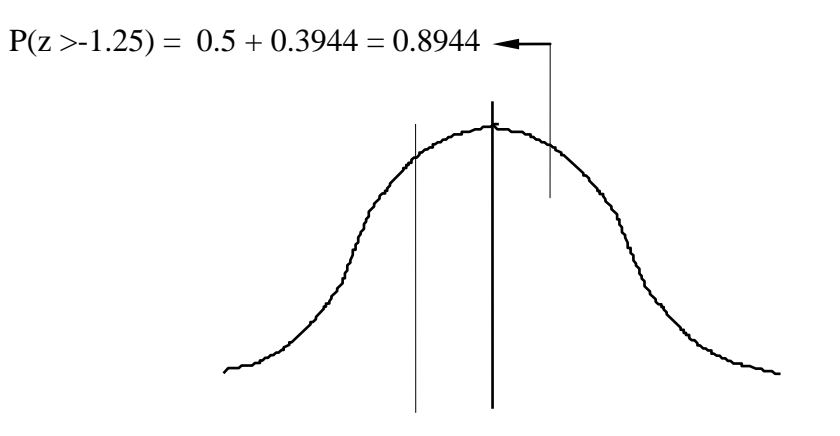

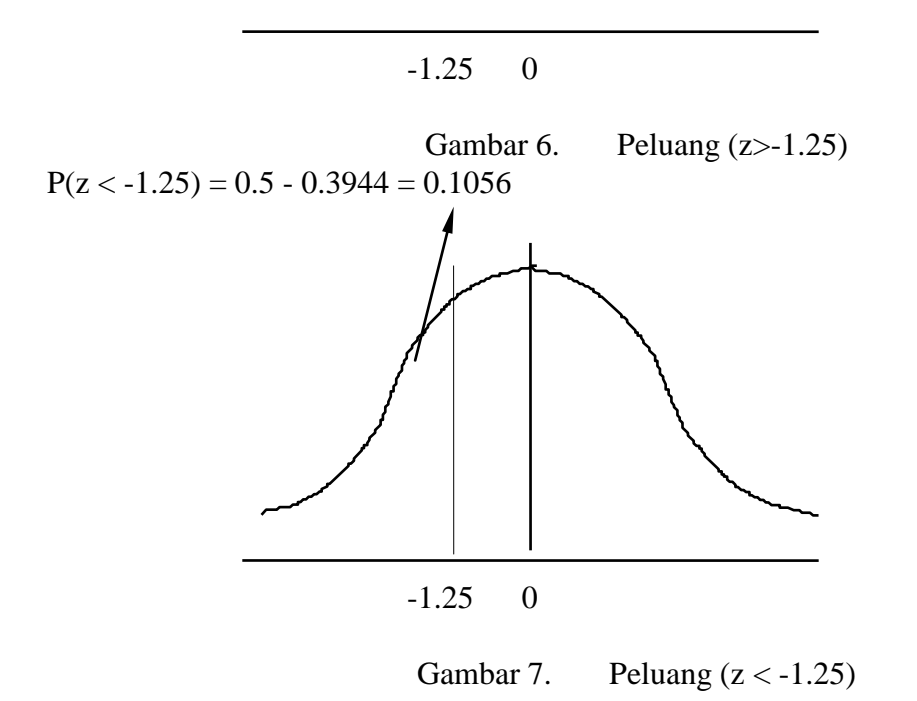

Jika ingin dicari peluang diantara suatu nilai  $z \rightarrow z_1 < z < z_2$ , perhatikan contoh berikut :

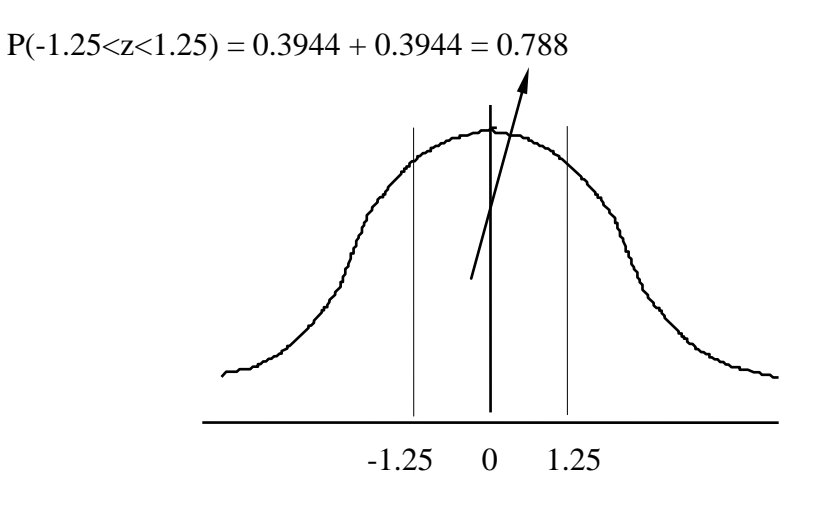

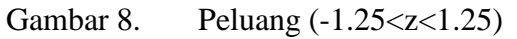

 $P(-1.30 < z < -1.25) = 0.4032 - 0.3944 = 0.0088$ 

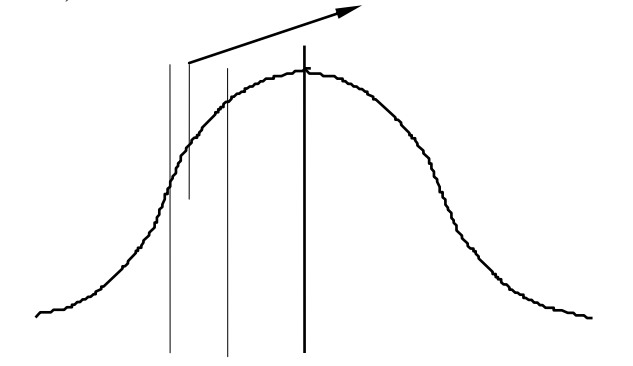

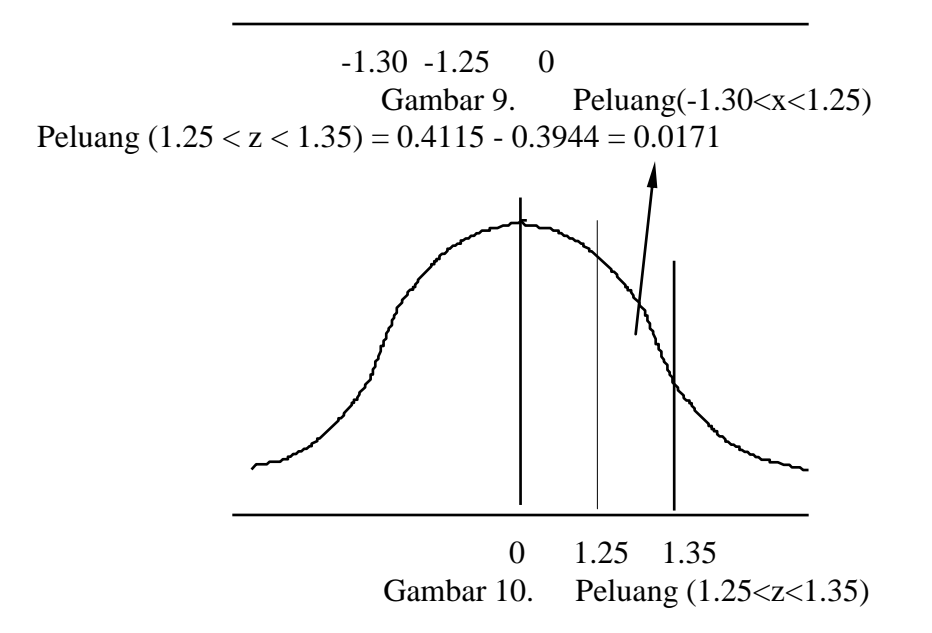

Untuk memastikan pembacaan peluang normal, gambarkan daerah yang ditanyakan!

### Contoh 11 :

Rata-rata upah seorang buruh =  $$8.00$  perjam dengan simpangan baku =  $$0.60$ , jika terdapat 1 000 orang buruh, hitunglah :

- a. banyak buruh yang menerima upah/jam kurang dari \$ 7.80
- b. banyak buruh yang menerima upah/jam lebih dari \$ 8.30
- c. .banyak buruh yang menerima upah/jam antara \$ 7.80 sampai 8.30

$$
\mu = 8.00 \qquad \qquad \sigma = 0.60
$$

a.  $x < 7.80$ 

$$
z = \frac{x - \mu}{\sigma} = \frac{7.80 - 8.00}{0.60} = -0.33
$$

 $P(x < 7.80) = P(z < -0.33) = 0.5 - 0.1293 = 0.3707$  (Gambarkan!)

banyak buruh yang menerima upah/jam kurang dari \$ 7.80 = 0.3707 x 1 000  $= 370.7 = 371 \text{ orang}$  b.  $x > 8.30$ 

$$
z = \frac{x - \mu}{\sigma} = \frac{8.30 - 8.00}{0.60} = 0.50.
$$

 $P(x > 8.30) = P(z > 0.50) = 0.5 - 0.1915 = 0.3085$  (Gambarkan!)

Banyak buruh yang menerima upah/jam lebih dari  $$ 8.30 = 0.3085 \times 1000$  $= 308.5 = 309$  orang

- c.  $7.80 < x < 8.30$  $z_1 = -0.33$   $z_2 = 0.50$  $P(7.80 < x < 8.30) = P(-0.33 < z < 0.50) = 0.1915 + 0.1293 = 0.3208$  (Gambarkan) Banyak buruh yang menerima upah/jam dari \$ 7.80 sampai \$ 8.30  $= 0.3208 \times 1000$  $= 320.8 = 321$  orang
- Pendekatan untuk peluang Binomial p bernilai sangat kecil dan n relatif besar dan
- a) JIKA rata-rata ( $\mu$ )  $\leq$  20 MAKA lakukan pendekatan dengan distribusi POISSON dengan  $\mu = n \times p$

b) JIKA rata-rata ( $\mu$ ) > 20 MAKA lakukan pendekatan dengan distribusi NORMAL dengan  $\mu = n \times p$  $\sigma^2$  =  $n \times p \times q$  $\sigma = \sqrt{n \times p \times q}$ 

$$
f_{\rm{max}}
$$

Contoh 12 :

Dari 200 soal pilihan berganda, yang jawabannya terdiri dari lima pilihan (a, b, c,d dan e), berapa peluang anda akan menjawab BENAR lebih dari 50 soal?  $p = 1/5 = 0.20$  $q = 1 - 0.20 = 0.80$ 

Kerjakan dengan POISSON

 $P(x > 50, p = 0.20)$   $\mu = n \times p = 200 \times 0.20 = 40$ Poisson (x  $>$  50;  $\mu$  = 40 ),  $\mu$  = 40 dalam TABEL POISSON menggunakan RUMUS. terlalu rumit!

KERJAKAN dengan NORMAL  $P (x > 50, p = 0.20)$   $\mu = n \times p = 200 \times 0.20 = 40$  $\sigma^2 = n \times p \times q = 200 \times 0.20 \times 0.80 = 32$ 

$$
\sigma = \sqrt{n \times p \times q} = \sqrt{32}
$$
  
P(x > 50, p = 0.20) → P (z > ?)  

$$
z = \frac{50 - 40}{\sqrt{32}} = \frac{10}{5.6568...} = 1.7677 \approx 1.77
$$
  
P (z > 1.77) = 0.5 - 0.4616 = 0.0384 = 3.84 %  
•• selsen \*

\* selesai \*